## **Redmine - Defect #33863**

# **Highly Available Multi-Node Redmine PostgreSQL Cluster**

2020-08-17 17:20 - john karippery

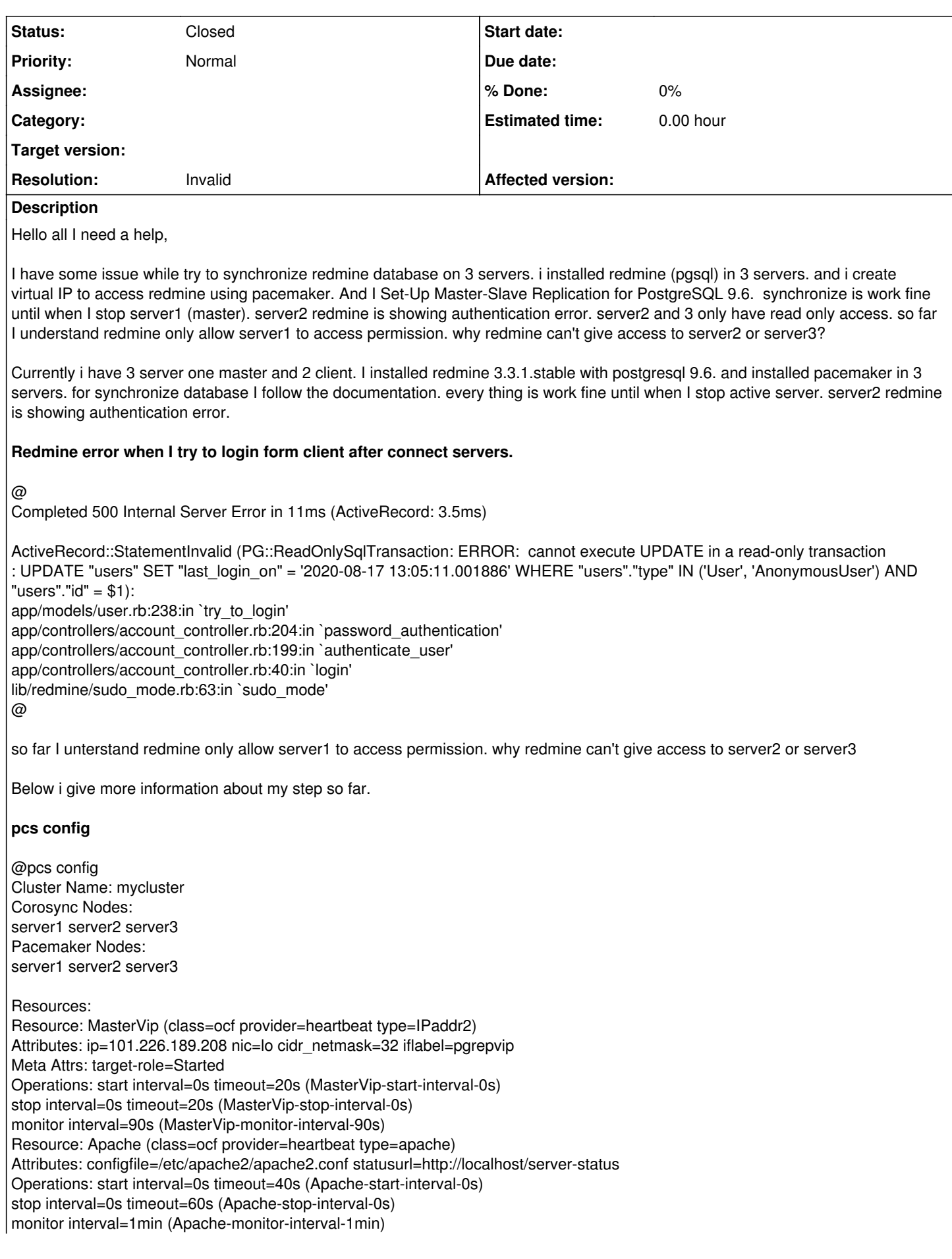

Stonith Devices: Fencing Levels: Location Constraints: Resource: Apache Enabled on: server1 (score:INFINITY) (role: Started) (id:cli-prefer-Apache) Ordering Constraints: Colocation Constraints: Apache with MasterVip (score:INFINITY) (id:colocation-Apache-MasterVip-INFINITY) Ticket Constraints: Alerts: No alerts defined Resources Defaults: migration-threshold: 5 resource-stickiness: 10 Operations Defaults: No defaults set Cluster Properties: cluster-infrastructure: corosync cluster-name: mycluster dc-version: 1.1.16-94ff4df have-watchdog: false no-quorum-policy: ignore stonith-enabled: false Quorum: Options:@ **master postgresql.conf** # Add settings for extensions here listen\_addresses = '\*' wal\_level = hot\_standby synchronous\_commit = local archive  $mode = on$ archive\_command = 'cp %p /var/lib/postgresql/9.6/main/archive/%f' max wal senders  $= 10$ wal keep segments  $= 30$ synchronous\_standby\_names = 'server2' synchronous standby names = 'server3' hot\_standby = on **master pg\_hba.conf** @ # Localhost host replication postgres 127.0.0.1/32 md5 1. PostgreSQL Master IP address host replication postgres 101.226.189.205/32 md5 1. PostgreSQL SLave IP address host replication postgres 101.226.189.206/32 md5 ho st replication postgres 101.226.189.207/32 md5@ **copy config to client from Master** pg\_basebackup -h server1 -U postgres -D /var/lib/postgresql/9.6/main -X stream -P **Database connection status** postgres@oreo:/etc/postgresql/9.6/main\$ psql -x -c "select \* from pg\_stat\_replication;" -[ RECORD 1 ]----+------------------------------

pid | 18174 usesysid | 10 usename | postgres application\_name | server3 client\_addr | 101.226.189.207 client\_hostname | client\_port | 35236 backend\_start | 2020-08-17 15:56:40.687282+02 backend\_xmin | state | streaming sent\_location | 0/7005430 write\_location | 0/7005430 flush\_location | 0/7005430 replay\_location | 0/7005430 sync\_priority | 1 sync\_state | sync -[ RECORD 2 ]----+----------------------------- pid | 18175 usesysid | 10 usename | postgres application\_name | server2 client\_addr | 101.226.189.206 client\_hostname | client\_port | 45862 backend\_start | 2020-08-17 15:56:40.717087+02 backend\_xmin | state | streaming sent\_location | 0/7005430 write\_location | 0/7005430 flush\_location | 0/7005430 replay\_location | 0/7005430 sync\_priority | 0 sync\_state | async

if anyone have experiance this problem please help me.

### **History**

#### **#1 - 2020-08-19 11:18 - Go MAEDA**

*- Status changed from New to Closed*

*- Resolution set to Invalid*

I am closing this issue because it seems that the error is due to your configuration, not a problem of Redmine itself.

I recommend you to ask in **Forums**.

#### **#2 - 2020-08-19 13:47 - Pavel Rosický**

according to your description, you're using a Single Master Replication. So once your master's node is gone, you can't write/update to the database and unfortunately, redmine won't work on a read-only database. This would require some non-trivial work to make it possible.

Multi-Master Replication might be a solution, but it seems to be more complicated. I don't have experience with the exact settings on postgres, sry. <https://www.percona.com/blog/2020/06/09/multi-master-replication-solutions-for-postgresql/>